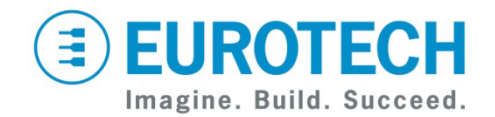

# **EDC Development Kit Quick Start**

EDCK4000 EDCK4011

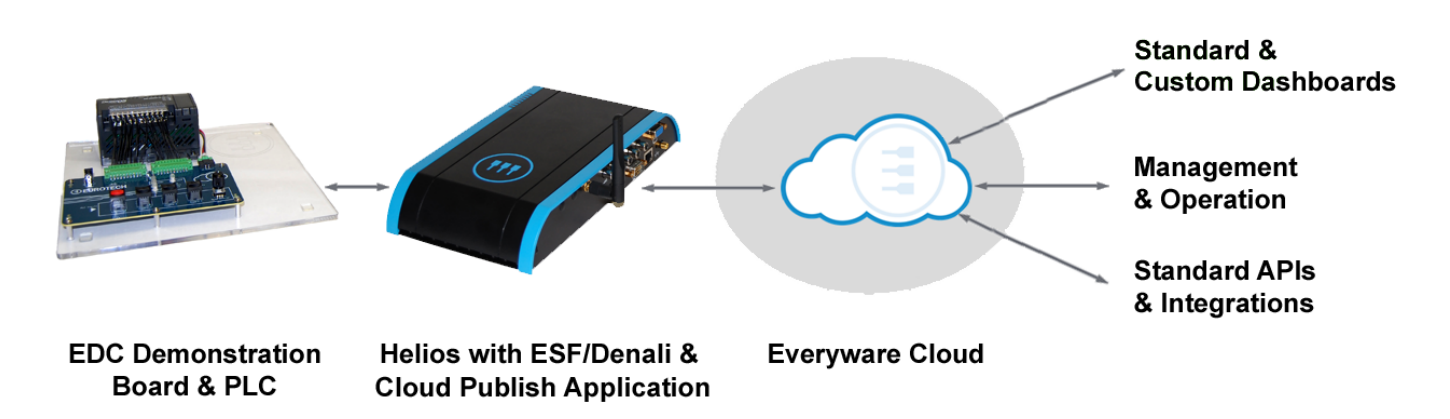

#### **What's in the Development Kit?**

The development kit includes the following components:

- Helios mobile gateway with
- o VGA and Wi-Fi
	- o Cellular modem (EDCK4011)
	- o Wind River Linux 4.2
- o Everyware™ Software Framework (ESF)/Denali routing application
- o Cloud Publish application
- o Hex key for Helios USB bay
- Everyware™ Device Cloud (EDC) Demonstration Board and Programmable Logic Controller (PLC) mounted on Plexiglas
- Antennas
	- o Wi-Fi antenna
	- o GPS antenna<br>○ Cellular anten
	- Cellular antenna (EDCK4011)
- Cables
	- o PLC serial cable
	-
	- $\circ$  Interdevice power cable (red and black wire)<br>  $\circ$  Ethernet crossover cable for accessing Dena Ethernet crossover cable for accessing Denali
	- o Null modem serial cable
- Power Supplies
	- o 24 VDC power supply and AC power cord for the Helios, EDC Demonstration Board, and PLC
	- o 12 VDC power supply and AC power cord for the Helios in standalone use only
- USB Flash Drives
	- o Utiliboot for reloading Linux operating system
	- o ESF/Denali and Cloud Publish for reloading the applications
	- o FreeDOS for recovering Helios
- *Getting Started Guide (110124-3018)* included on ESF/Denali and Cloud Publish USB flash drive

#### **What Do I Need to Provide?**

- Internet access for Helios (Ethernet, Wi-Fi, or Cellular)
- PC with Internet access
- VGA display and USB keyboard

#### **What is the Everyware Cloud?**

- The EDC Development Kit leverages Eurotech's Helios mobile gateway running the Denali routing application, plus the power of ESF, to provide a complete, cloud-ready development platform.
- The development kit is designed to provide you with a quick and easy start to publishing device data to the Everyware Cloud.
- Eurotech's Everyware Cloud is a cloud-based architecture that quickly connects devices to build and maintain an end-to-end M2M application. With the Everyware Cloud, you can publish device and sensor data, enable automatic notifications and perform actions on real-time data using Rules, and use REST APIs to query the stored data into your back-end applications.

#### **How Does the Development Kit Work?**

- EDC Demonstration Board connects switches, controls, and LEDs to the PLC.
- Helios reads from and writes to the PLC using a serial connection.
- ESF/Denali routing application runs on the Helios, connecting the mobile gateway to the Everyware Cloud via one of its available network interfaces.
- Helios periodically publishes the PLC data to the Everyware Cloud.
- Controls sent to the Everyware Cloud are forwarded to the Helios and the PLC.

# **EUROTECH**

## **How Do I Set Up the Development Kit?**

The following is a brief overview of the steps to prepare your kit for first-time use:

- Connect Helios to the EDC Demonstration Board and PLC.
- Configure Helios for Internet access on your network.
- Connect your kit to the Everyware Cloud.
- Log into Eurotech's Cloud Console to verify the data transfer between your kit and the Everyware Cloud.
- Start developing your Everyware Cloud applications.

For a detailed explanation of each of these steps, refer to the *Getting Started Guide* provided on the USB flash drive.

# **How Do I Connect to the Internet?**

Your Helios is capable of connecting to the Internet using one of several networks:

- Wi-Fi (802.11) via fixed IP address or DHCP
- Ethernet via fixed IP address or DHCP
- Cellular (EDCK4011 or your own modem)

The EDCK4011 includes an EVDO modem with a one year, limited data plan. For details about this option, refer to the *Getting Started Guide*.

Determine which network you have available for an Internet connection, then refer to the *Getting Started Guide* for instructions to change the default network connection on Helios.

## **How Do I Use the Development Kit?**

You can use your development kit to

- Use the Web-based Everyware Cloud Console to view data from the PLC and create rules to act on the data, such as generating REST API calls or sending e-mail, Twitter feed, or SMS messages.
- View data from the PLC and send controls back to the PLC using the Web-based Dashboard.
- Develop custom applications using ESF/Denali routing application running on Helios, the REST APIs, and other features of the Everyware Cloud.

# **Eurotech Everyware™ Device Cloud**

An overview of the Everyware Device Cloud is available at: <http://www.eurotech.com/>

## **Eurotech Technical Support**

The Eurotech support site includes errata reports, the latest versions of user documents, and developer's forums. These resources are available to registered developers at: <http://support.eurotech-inc.com/>

#### **What Does My Account Include?**

- Your development kit comes with a one year Everyware Cloud account with the following: o One administrator account
	-
	- $\circ$  Capability to create multiple users  $\circ$  Connectivity for two clients: Connectivity for two clients: Gateway device (Helios) and Web page/Dashboard application
	- o Platinum 10 MB/month plan for data transfer
	- o Data can be stored and queried for one year (Data in the sandbox console is only stored for 7 days maximum regardless of the plan.)
- Initially, your account is in the Sandbox. When you are ready to move to Production, contact your Eurotech sales representative.
- Your account registration was sent via email. If you did not receive this email, contact your Eurotech sales representative.
- You can purchase additional device licenses and data capacity easily from Eurotech.

#### **Where Do I Find User Documentation?**

See the following documents for details about using your development kit:

- EDC Development Kit Getting Started Guide at [http://everywarecloud.eurotech.com/doc/EDCDevKit](http://everywarecloud.eurotech.com/doc/EDCDevKit/)
- Helios Platform Hardware Reference Manual at [http://support.eurotech](http://support.eurotech-inc.com/forums/topic.asp?topic_id=2877)[inc.com/forums/topic.asp?topic\\_id=2877](http://support.eurotech-inc.com/forums/topic.asp?topic_id=2877)
- Denali User Manual at [http://support.eurotech](http://support.eurotech-inc.com/forums/topic.asp?topic_id=3040)[inc.com/forums/topic.asp?topic\\_id=3040](http://support.eurotech-inc.com/forums/topic.asp?topic_id=3040)
- Everyware Cloud Developer's Guide at <http://everywarecloud.eurotech.com/doc/ECDevGuide>
- Everyware Software Framework Developer's Guide at <http://esf.eurotech.com/doc/ESFDevGuide>

## **Contact Us**

#### **EUROTECH**

Toll-free +1 888.941.2224 Tel. +1 301.490.4007<br>Fax +1 301.490.4582 +1 301.490.4582 E-mail: [sales.us@eurotech.com](mailto:sales.us@eurotech.com) E-mail: [support.us@eurotech.com](mailto:support.us@eurotech.com)<br>Web: www.eurotech-inc.com [www.eurotech-inc.com](http://www.eurotech-inc.com/)